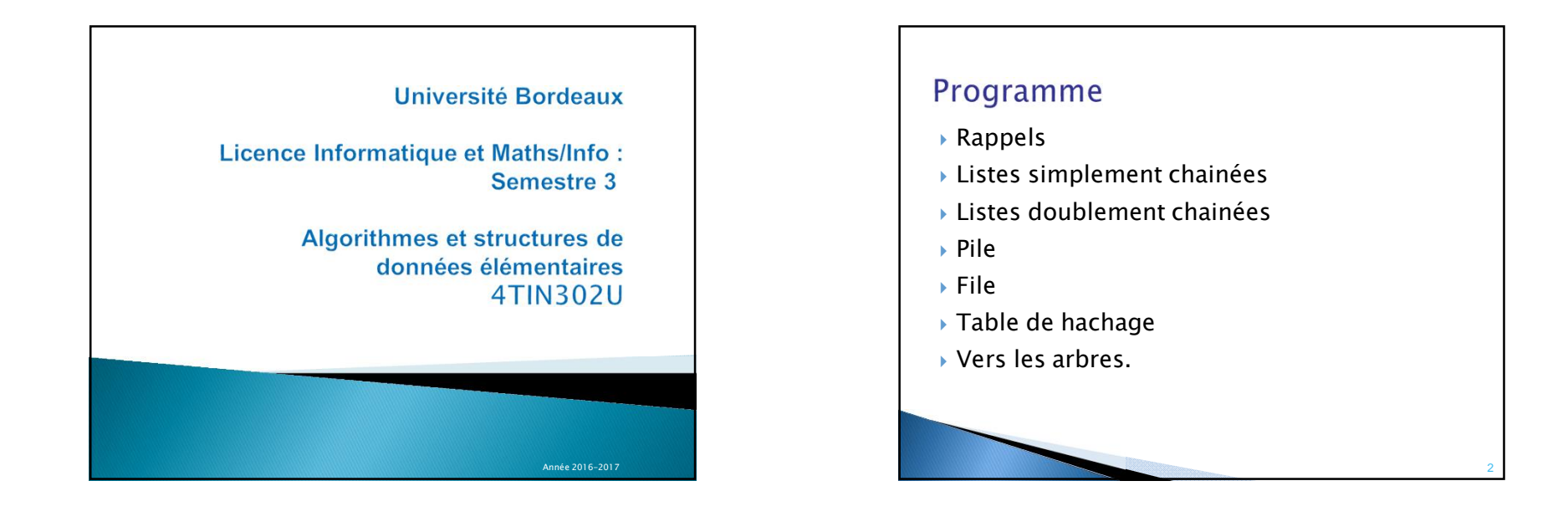

3

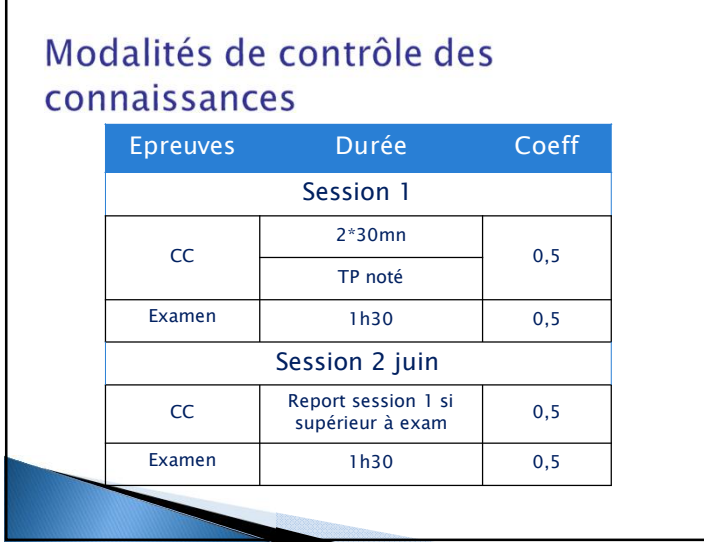

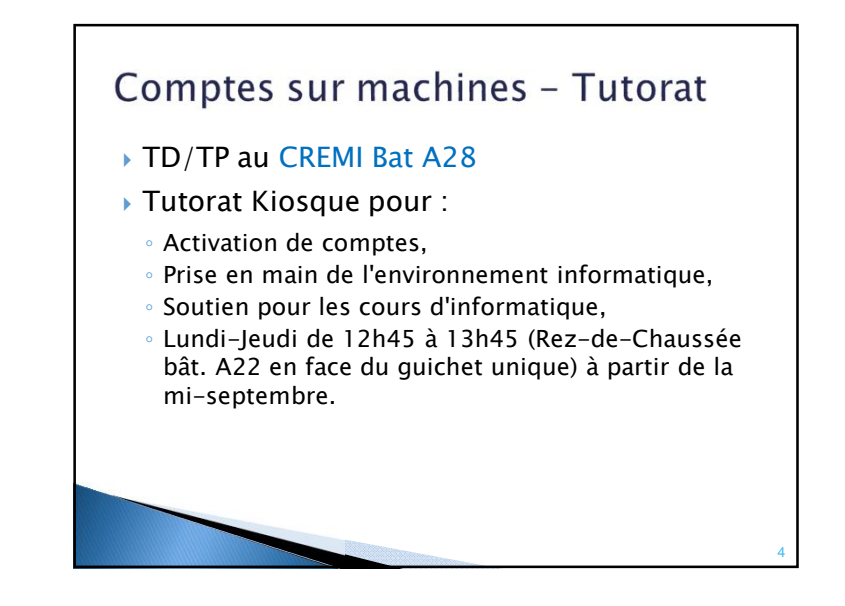

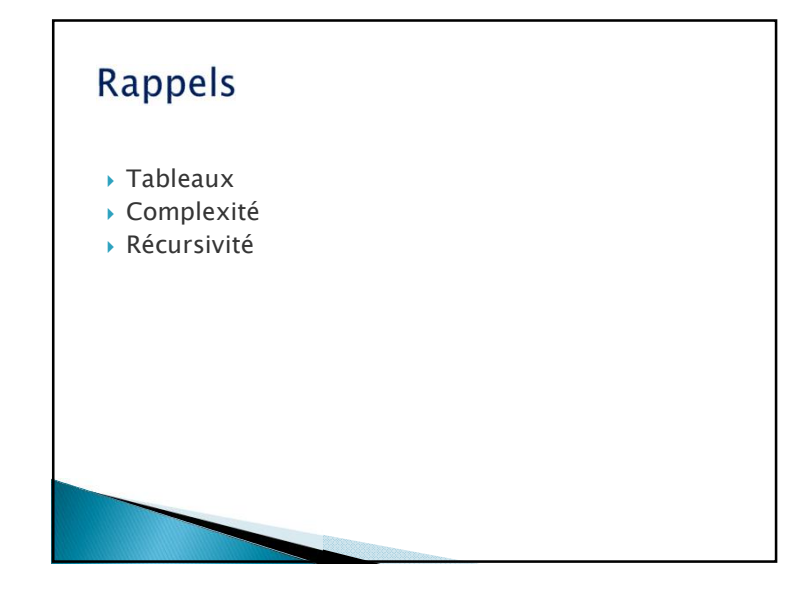

## Tableaux : type structuré

Définition :

## Un tableau à une dimension

<type> <identificateur> [N]

est :

- → une structure de données qui contient N variables de même type
- } chacune accessible par une clé (ou indice) comprise entre 0 et N-1
- } le nombre d'éléments du tableau (dimension ou taille) est constant.
	- ñ C90 : N est une constantes. C99 : N peut être une expression.

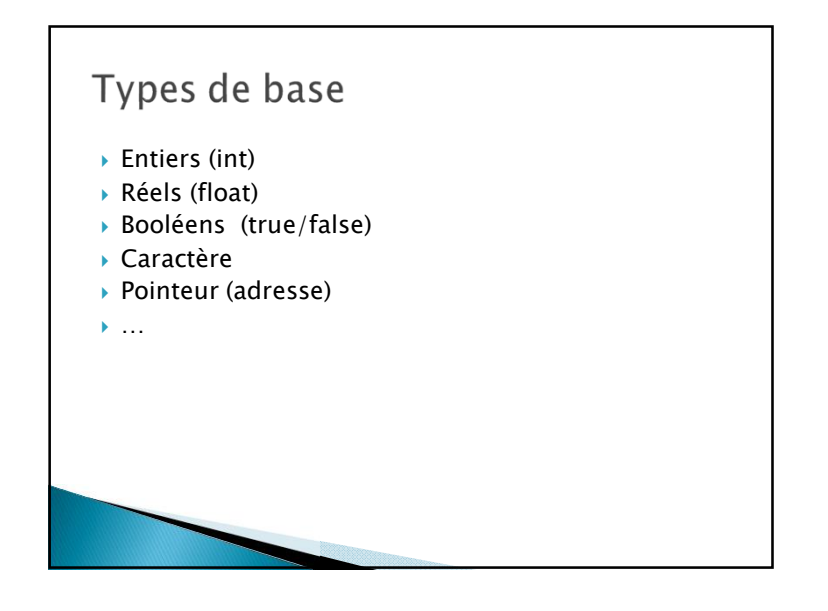

## Tableaux

Définition :

- } l'accès aux éléments s'effectue directement par la clé
- } pour accéder à l'élément d'indice i on écrit T[i].
- } Le temps de calcul pour accéder à un élément du tableau est constant.

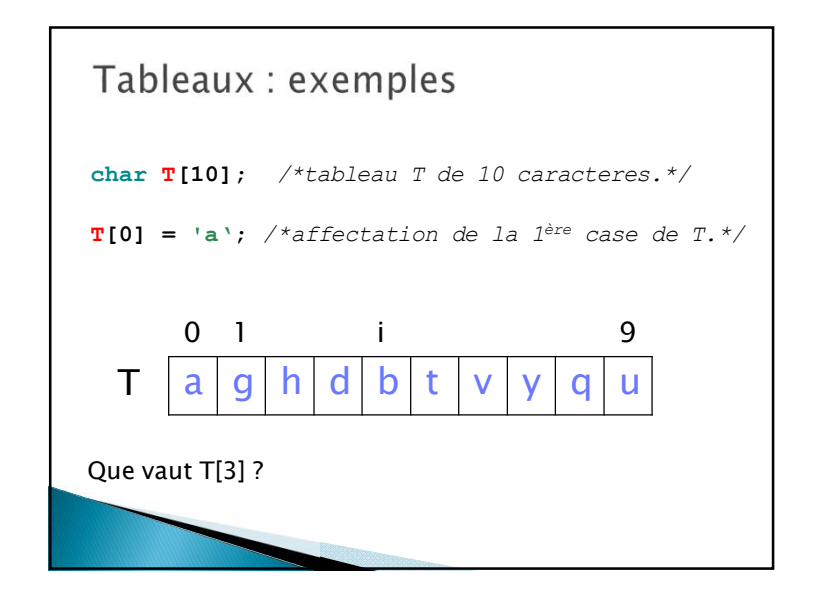

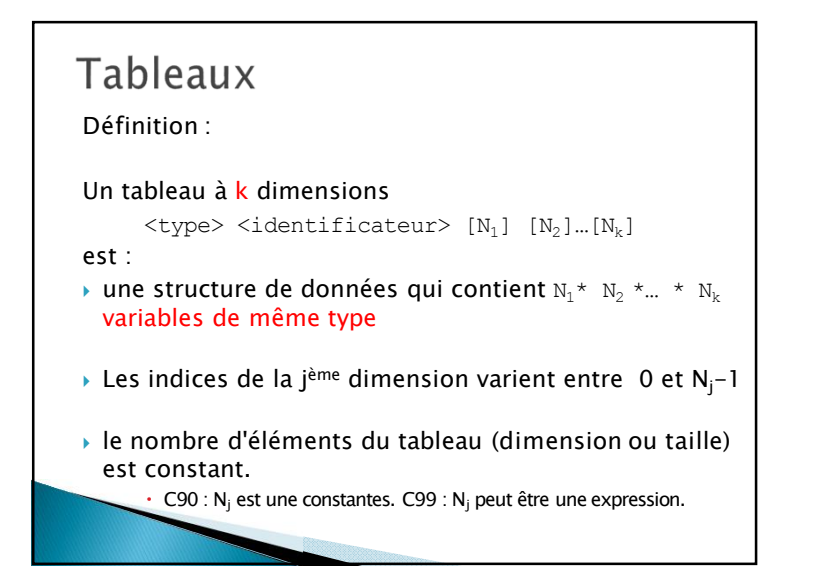

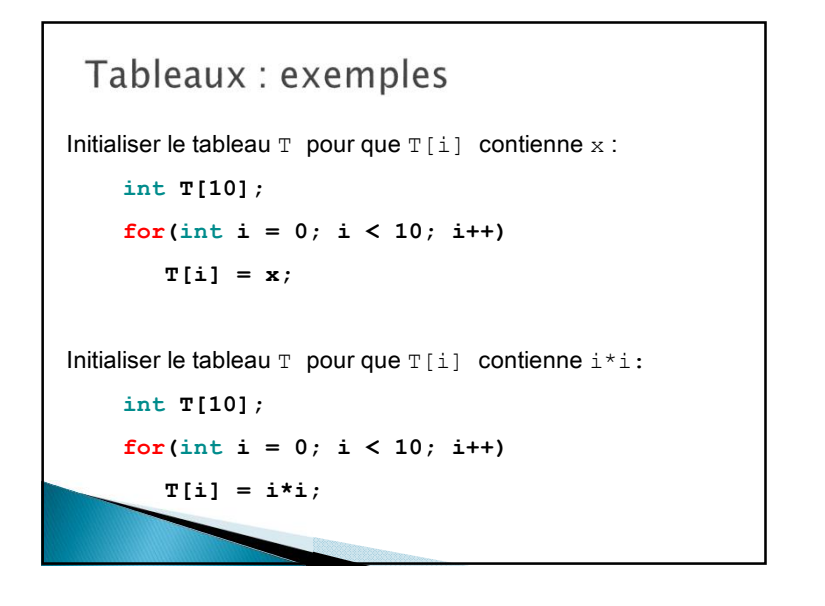

## Tableaux

Définition :

} l'accès aux éléments s'effectue directement par les clés

Par exemple :

si T est un tableau à 2 dimensions pour accéder à l'élément d'indice **(i,j)** on écrit **T[i][j].** 

▶ Le temps de calcul pour accéder à un élément du tableau est constant.